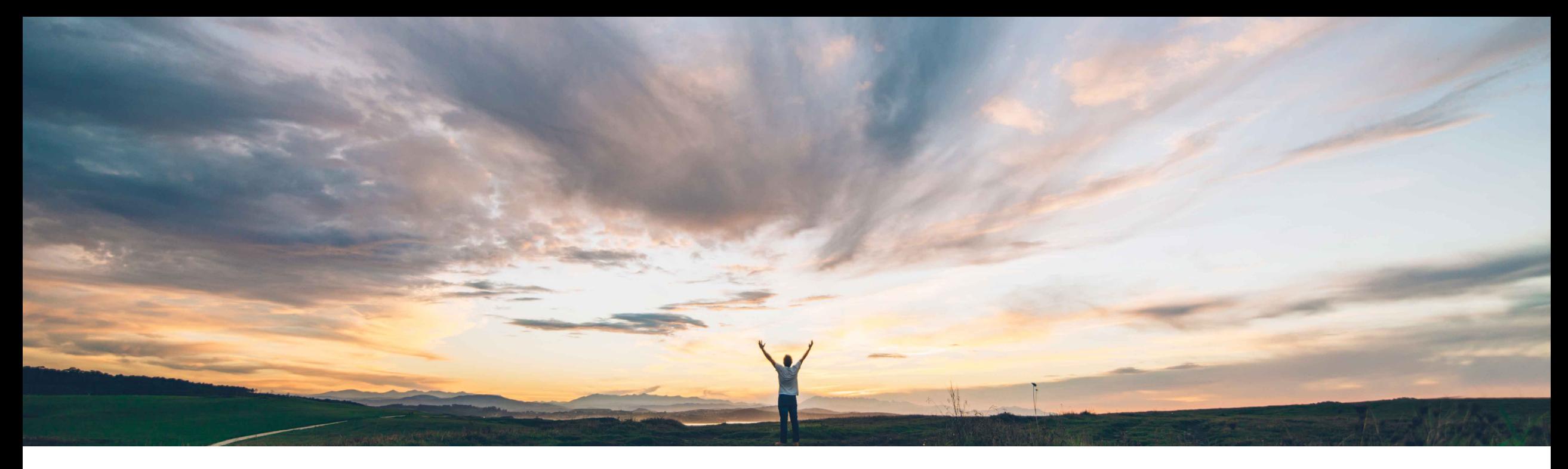

#### **SAP Ariba**

# **Feature at a Glance Ability to embed CLID as tables in assembled contract documents**

Content Owner Umesh Verma, SAP Ariba Target GA: May, 2020

CONFIDENTIAL

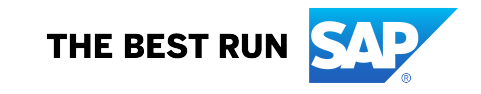

## **Feature at a Glance**

### Introducing: **Ability to embed CLID as tables in assembled contract documents**

#### **Customer challenge**

Currently only paragraphs and sections may be added to Microsoft Word contract documents in a contract workspace.

#### **Solution area**

#### **Meet that challenge with SAP Ariba**

- Contract line item terms may now be added in a table format to a contract document (main agreement or contract addendum) that is associated with a contract workspace template or contract workspace.
- Configuration may be completed in the template or ad-hoc by the user
- Ability to decide which item terms should be displayed in which order
- Usage of a Table Style from Microsoft Word

#### **Implementation information**

SAP Ariba Strategic Sourcing Suite This feature is automatically on for all customers with the applicable solutions but requires **customer configuration.**

#### **Experience key benefits**

- Ability to add table in contracts
- Accelerate the process of creating a contract document by automatically adding ad hoc sourcing questions and line items
- Manual copying from the preceding sourcing event to the contract document is not required
- Increased flexibility to define which item terms should be visible in the contract document

#### **Prerequisites and Restrictions**

- The feature UP-845 ActiveX Removal must be enabled for the site.
- Applicable to line item documents with Capacity type Standard (which is a maximum of 2000 line items).
- Attachment, Certificate, Product Questionnaire terms are not supported in tables.
- Cost groups terms and advanced pricing conditions are not supported.

### **Feature at a Glance**

Introducing: **Ability to embed CLID as tables in assembled contract documents**

#### **Detailed feature information**

- Users may add a contract line item table definition to an assembled contract document (main agreement or contract addendum) that is associated with a contract workspace template.
	- For any contract workspace that is based on this template, selected contract line items terms that are associated with the assembled document are added to the relevant contract document in table format automatically.
- Users may add a "sourcing event questions" table definition to an assembled contract document (main agreement or contract addendum) that is associated with a contract workspace template. (SSR-833 must be enabled)
- Users may add any number of contract line items tables within a document, each with different combinations of contract line item terms.

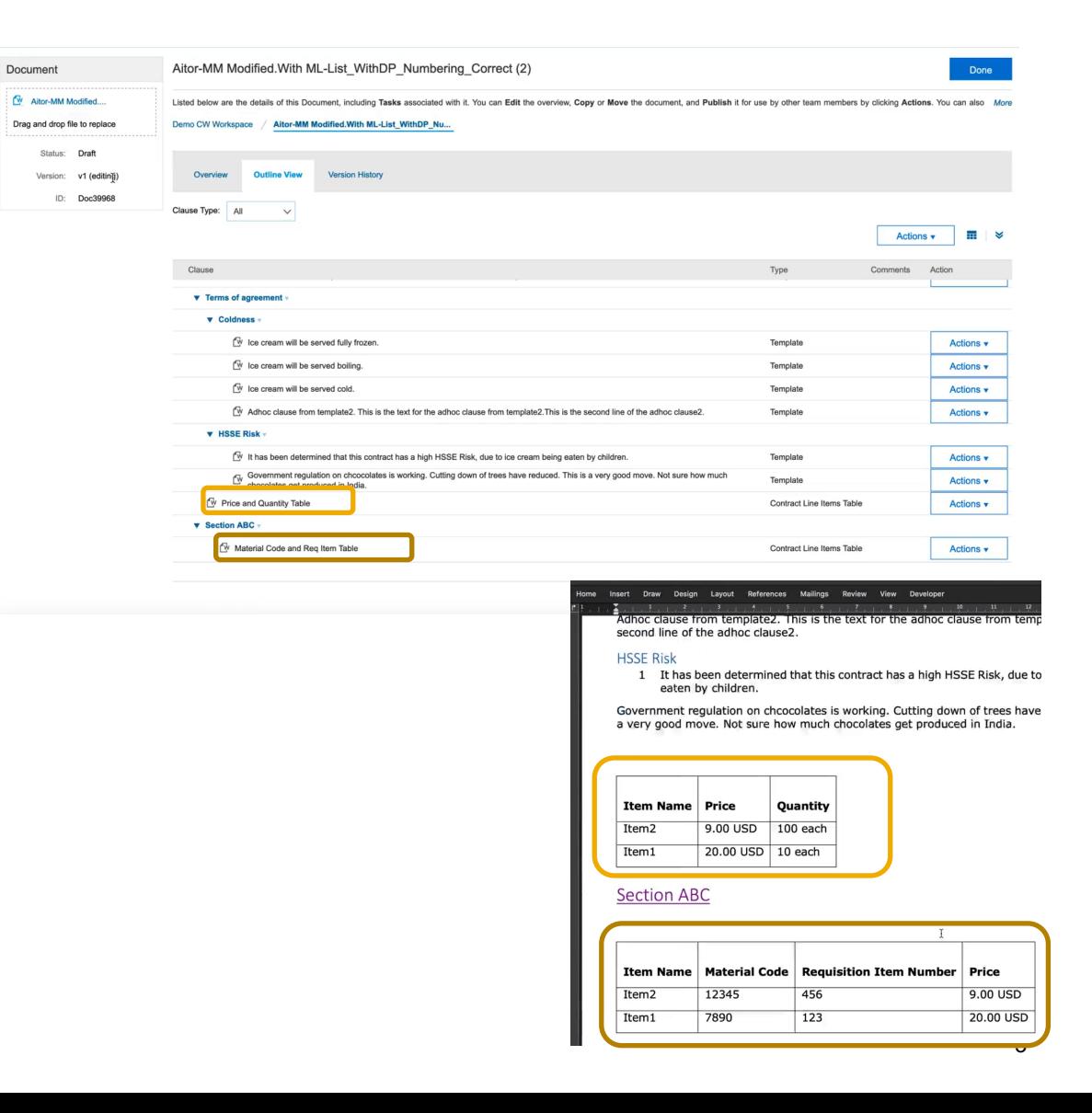